**Expériences de l'ARLA relatives aux formulaires de demande électroniques** Atelier ACPA-EPA Carmen Krogh 28 et 29 mars 2000

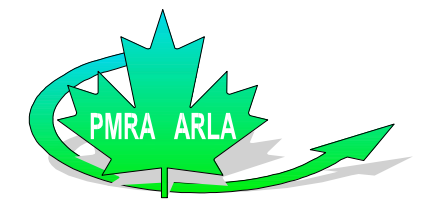

## **Objectifs de l'harmonisation des techniques électroniques**

- Préparer l'avenir.
- Faciliter l'élaboration d'approches compatibles et réduire au minimum les obstacles pour l'implantation de solutions électroniques.
	- Soutien du travail partagé (pour l'échange électronique d'information sécuritaire).
	- Utilisation économique des ressources.

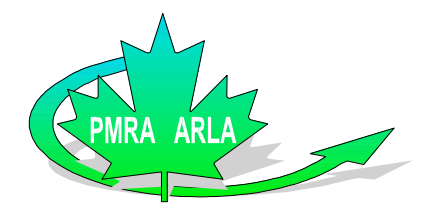

## **Fonctions électroniques requises pour les demandes**

- Assemblage électronique : industrie
- Évaluation électronique : organismes de

réglementation

• Archivage électronique : les deux

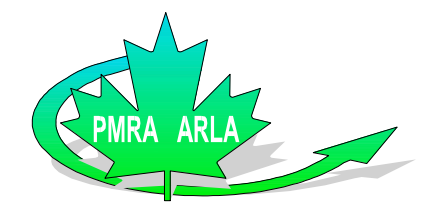

#### **Assemblage électronique**

• L'industrie assemble des dossiers en format CADDY et PDF dans le cadre de projets pilotes États-Unis-Canada.

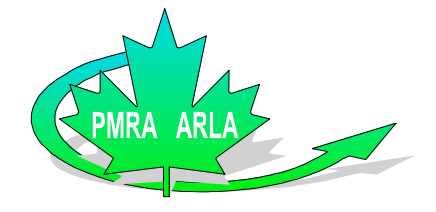

## **Pouquoi l'ARLA passe-t-elle à l'évaluation électronique?**

L'ARLA s'est engagée à accroître de 40 %, en 2003, l'efficacité de l'évaluation des nouvelles demandes (par rapport à 1997- 1998).

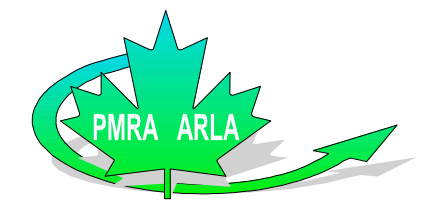

## **Comment l'ARLA va-t-elle mesurer le gain d'efficacité?**

- Mesure fondée sur une réduction des coûts
	- Charge de travail constante
	- Calendriers et normes de performance inchangés
- Approche choisie :
	- Gestion du changement de processus : 10 %
	- Harmonisation à l'échelle internationale : 10%
	- Potentiel des techniques électroniques : 20%

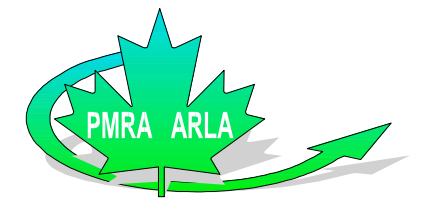

## **Quels sont les principes d'implantation de ce système?**

- Des partenariats entre l'industrie et l'ARLA sont essentiels :
	- à l'échelle internationale et nationale.
- Gain d'efficacité de part et d'autre.
- Utilisation facultative, selon les besoins des utilisateurs.
- On peut continuer à utiliser le support papier.

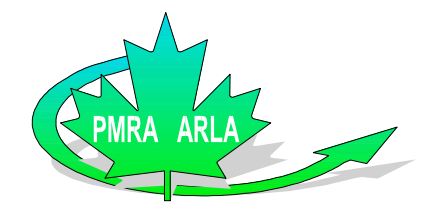

## **Quels sont les principes d'implantation de ce système?**

- Sélection de normes ouvertes et souples (plutôt que de systèmes propriétaires).
- Utilisation maximale des outils Internet.
- Expériences pilotes pour réduire les risques et valider les principes.
- Mise en oeuvre de façon économique.
- Solutions pour toute une gamme de possibilités.

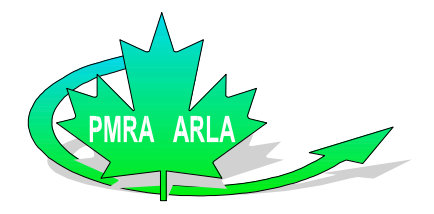

## **Quels sont les principes d'implantation de ce système?**

• Besoins d'entreprise distincts, pour lesquels des solutions ciblées sont requises :

- Outil d'assemblage : industrie
- Outil d'examen : ARLA
- Outil d'archivage : les deux
- Une solution unique peut ne pas convenir à tous.

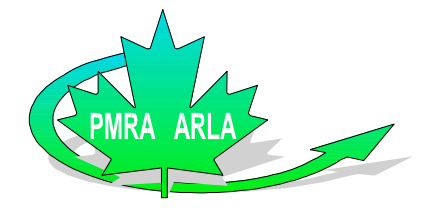

# **Évaluation électronique : projets pilotes de l'ARLA**

• L'ARLA a évalué les formats CADDY et PDF/fureteur Web.

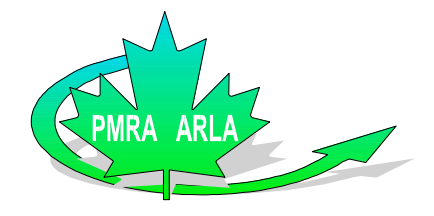

## **Démarches préliminaires de l'ARLA**

- Consultation des évaluateurs 4 ans
	- Prototypes / projets pilotes pour définir les besoins des utilisateurs
	- Préparation de l'environnement électronique
- Réalisation de projets pilotes avec les évaluateurs
	- Demandes en format CADDY
	- Demande en format PDF / fureteur Netscape

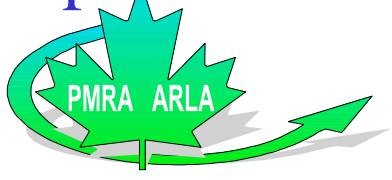

#### **Démarches préliminaires de l'ARLA**

- Collaboration avec l'industrie
	- On a tenu 4 sessions conjointes industrie – ARLA.
	- Analyse du processus d'assemblage (5)
	- Création de partenariats

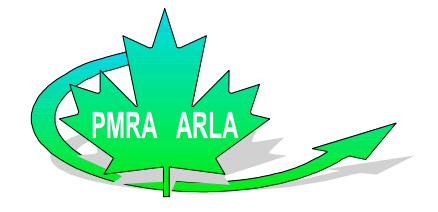

### **Démarches préliminaires de l'ARLA**

- Expériences communes
- Orientations préliminaires
- Participation à des tribunes internationales
	- ALENA
	- OCDE
	- UE
	- Organismes de réglementation/autres pays

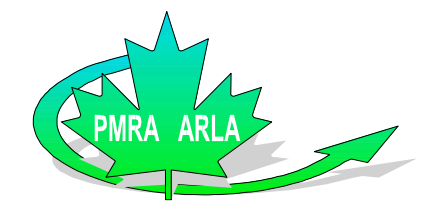

## **Fonctions souhaitées par les évaluateurs de l'ARLA**

- Navigation
- Visionnement/impression des documents
- Annotation des documents
- Manipulation des données
- Production de rapports
- Ergonomie
- Liens avec d'autres types de fichiers et avec des fichiers supplémentaires (histogrammes / vidéos)

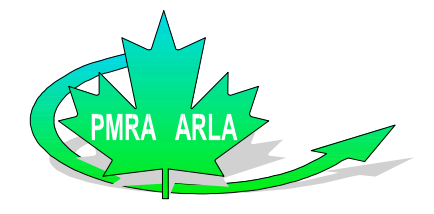

### **Observations concernant le format PDF/Netscape**

- La plupart des évaluateurs combinent les supports papier et électronique.
	- Prévention de la fatigue oculaire (les moniteurs de 21 po sont préférables à ceux de 17 po).
	- Les postes de travail à deux moniteurs sont préférables.

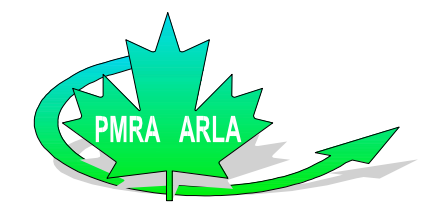

## **Observations concernant le format PDF/Netscape**

- Production de rapports
	- La possibilité de recyclage des données est une fonction importante.
	- Rapports d'évaluation créés par couper-collage de textes ou tableaux en format PDF dans des modèles de de texteurs.
	- Forte utilisation de ce processus.
	- Des petits problèmes peuvent prendre une ampleur considérable à cause de la vaste diffusion.
		- La création des documents est une étape importante.

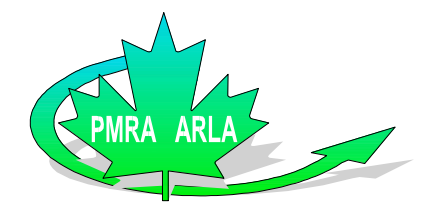

### **Production de rapports avec PDF/Netscape**

#### • Problèmes

- Dus aux méthodes de production des fichiers PDF.
	- Combinaison de méthodes de balayage matérielles et logicielles (les méthodes logicielles sont préférables pour la reproduction des textes et des tableaux).
	- Caractéristiques des polices de caractères méthodes de balayage matérielles et logicielles (notation scientifique, caractères spéciaux).
- Complexité des problèmes de balayage matériel des tableaux
	- Jonction des cellules
	- Division des cellules
	- Zones ombrées

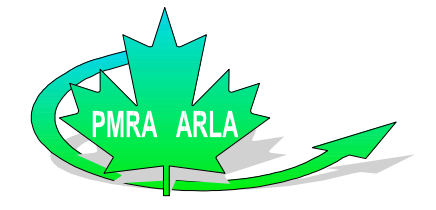

## **Utilisation du format PDF pour les demandes**

- Lacunes
- C'est un format « neutre » acceptable.
- Nécessite l'utilisation de fichiers supplémentaires.

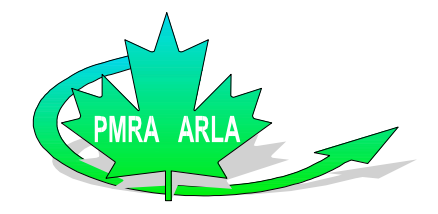

## **Efficacité du format PDF/Netscape**

- Gain d'efficacité d'ensemble de 23 % pour l'évaluation, par rapport au support papier.
- C'est une valeur moyenne pour une vaste gamme de groupes d'évaluation et d'études de différents types et niveaux de complexité.
	- Études de toxicité à court terme/aigüe : fonctions de documentation
	- Études étendues ou complexes :
		- fonctions d'analyse et de documentation

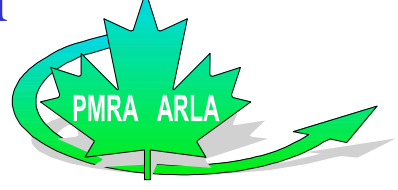

#### **Efficacité du format PDF/Netscape**

- Facteurs touchant l'efficacité
	- Utilisation simultanée de données sur support papier à cause de limites d'affichage.
	- Nécessité de valider les données transférées.
	- Possibilité de recycler les données.
		- Facilité/difficulté des transferts de données dans des modèles de rapport d'évaluation (on ne peut transférer dans un texteur certains fichiers PDF très volumineux).
	- Possibilité d'analyse des données plus poussée.

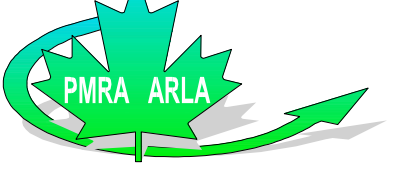

#### **Avantages du format PDF/Netscape**

- Permet une transition vers la méthode de balayage logicielle PDF (normale pour ce format).
- Tient compte du modèle et de la structure des tableaux.
- On peut y joindre des données choisies de tableaux dans un format compatible avec Excel.
- On peut y joindre des représentations de structures chimiques et de schémas métaboliques dans un format compatible avec ChemWindows.

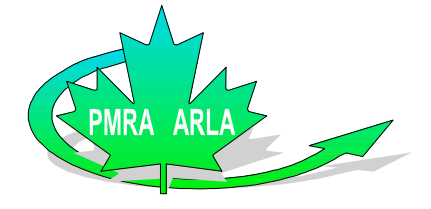

#### État de la question

- Transition vers l'adoption du format PDF
- Conversion entre les formats Word/WordPerfect
- Avantages / rentabilité
	- Fichiers supplementaires

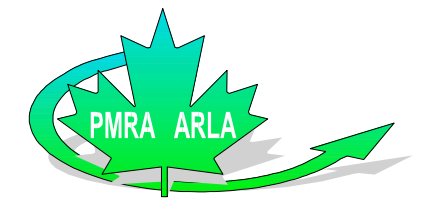

#### **Prochaines étapes**

• On continue...

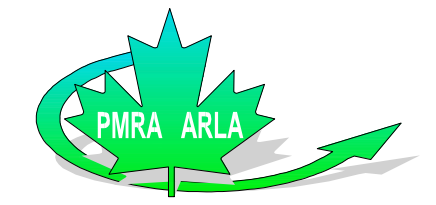